## IObit Advanced SystemCare Ultimate V10.0.1.82 Final Serial 64 Bit [Extra Quality]

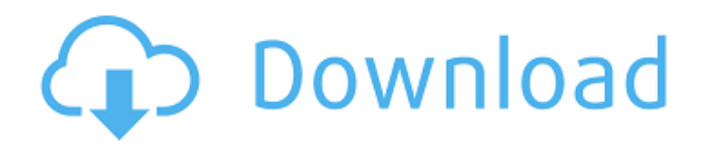

\*\* AIO Advanced [7]  $**$   $\hat{A}$  . A: The first thing to check is to see if the license for the program is still valid. In some cases the activation url might be present in the registration confirmation email but in most cases not. If that's the case there are a few workarounds, which might or might not work. Try to reach the the activation url by opening a web browser and typing the url into it. Try to reset you router and ensure that it can find the router. Try to reset your phone Remove it from your account and register it again. These links might help you. Unable to access My Account, reset your router How to hard reset android? Q: Boxplot side by side with seaborn I want to

plot multiple boxplots side by side, similar to image below. The thing is that I do not want to use the seaborn.boxplot function, since I need to put my boxplots into a separate figure, I also use matplotlib and want to use seaborn. This is my present result. What I want to do is to have the points on the right side of the boxplots to be not subplots, but actually just a normal scatter plot. Below is the code I'm using. fig,  $ax =$ plt.subplots(figsize=(15, 10)) plt.scatter([], [], s=60,  $c=x[:, 0])$  plt.scatter([], [],  $s=60$ ,  $c=x[:, 1])$  plt.scatter([],  $[$ ], s=60, c=x $[$ :, 2]) plt.show() In case it is not clear what I mean, an example of what I want can be seen in the image below. A: You can specify the position of the axes in matplotlib using the argument aspect which is by default set to equal. The subplot axes are equal by default. You can use that to create a figure that looks like the image you attached. You'll have to specify the number of subplots that you want (in your case 4). I used the following to create your example image: fig,  $axs =$ plt.subplots(ncols=4, n

## **IObit Advanced SystemCare Ultimate V10.0.1.82 Final Serial 64 Bit**

Demo Info: \* Full feature of the pc (performance & system overall health). \* Home page and window of the Internet Browser. \* Control all types of software tools installed on your PCÂ .Q: how to make a python package I'm writing python packages and for some time now, it has been only me. There is a project I'm working on that needs to use a third party python module. What is the best way to package this module? I was thinking of making a module/package like so: C:\program files\mycompany\myprojects\myproj>python setup.py --help Usage: setup.py [global\_opts] cmd1 [cmd1\_opts] [cmd2 [cmd2\_opts]...] Or: setup.py --help [...] I could then distribute my code using python setup.py build python setup.py install instead of C:\program files\mycompany\myprojects\myproj>python setup.py install Is there a better way? I'm trying to make the user experience as good as possible (using first and third party code) and I don't know of a clean way to package and install a python package. A: Using my company, most users (about 90%, I believe) call the easiest commands, python setup.py build python setup.py install It'll install in your Python directory, and the file system should be protected against getting re-writed/mounted as read-only. Most users of our tools do this and I think this is the "pythonic" thing to do. In addition, we tend to have a "work" directory, C:\program files\mycompany\myprojects\myproj\work and the use

setup.py without any working directory, python setup.py install This package is only available to people with keys. Once you have keys, you can follow the URL and register a key. /\*\* \* Licensed to the Apache Software Foundation (ASF) under one \* or more contributor license agreements. See the NOTICE file \* distributed with this work for additional information 6d1f23a050

<http://berlin-property-partner.com/?p=53522> <https://zolixplorer.com/wp-content/uploads/2022/09/danfaxy.pdf> <http://www.rathisteelindustries.com/blackmagic-design-fusion-studio-9-0-2/> [https://warshah.org/wp](https://warshah.org/wp-content/uploads/2022/09/GridinSoft_AntiMalware_4043_Crack_Activation_Code_Latest_WORK.pdf)content/uploads/2022/09/GridinSoft AntiMalware 4043 Crack Activation Code Latest WORK.pdf <http://vietditru.org/advert/popup-card-studio-keygen-fixed-generator/> <https://www.photo-mounts.co.uk/advert/x-force-inventor-engineer-to-order-2019-keygen-free/> <http://apasisapun.ro/?p=65795> <https://wanoengineeringsystems.com/ojosoft-total-video-converter-2-7-6-0419-serial-key-rar-repack/> <https://mdi-alger.com/wp-content/uploads/2022/09/merxyl.pdf> [https://lernkurse.de/wp](https://lernkurse.de/wp-content/uploads/2022/09/Orbis_Antiquus_Europa_Universalis_IV_Mod_Tool.pdf)[content/uploads/2022/09/Orbis\\_Antiquus\\_Europa\\_Universalis\\_IV\\_Mod\\_Tool.pdf](https://lernkurse.de/wp-content/uploads/2022/09/Orbis_Antiquus_Europa_Universalis_IV_Mod_Tool.pdf) <http://pzn.by/?p=87859> <https://nooorasa.ru/2022/09/12/origami-3d-paso-a-paso-pdf-top/> [https://xn--80aab1bep0b6a.online/wp](https://xn--80aab1bep0b6a.online/wp-content/uploads/Jennifer_HudsonJennifer_Hudson_Full_PATCHED_Album_Zip.pdf)[content/uploads/Jennifer\\_HudsonJennifer\\_Hudson\\_Full\\_PATCHED\\_Album\\_Zip.pdf](https://xn--80aab1bep0b6a.online/wp-content/uploads/Jennifer_HudsonJennifer_Hudson_Full_PATCHED_Album_Zip.pdf) [https://imarsorgula.com/wp-content/uploads/2022/09/Aim\\_Cfg\\_Cs\\_100\\_Hs.pdf](https://imarsorgula.com/wp-content/uploads/2022/09/Aim_Cfg_Cs_100_Hs.pdf) <http://golden-hands.co/?p=30507> [https://tourismcenter.ge/wp-content/uploads/2022/09/Mio\\_Moov\\_Mapdata\\_Torrent\\_TOP.pdf](https://tourismcenter.ge/wp-content/uploads/2022/09/Mio_Moov_Mapdata_Torrent_TOP.pdf) <http://osvita-olgynkaotg.org.ua/advert/lumion-3-1-2-download-repack/> <http://archlooks.com/?p=22565> <http://gametimereviews.com/?p=67819> <https://dwfind.org/oculus-rift-dk2-vorpx-crack-freeed/>